## **Library:Truncation and Wildcard Symbols**

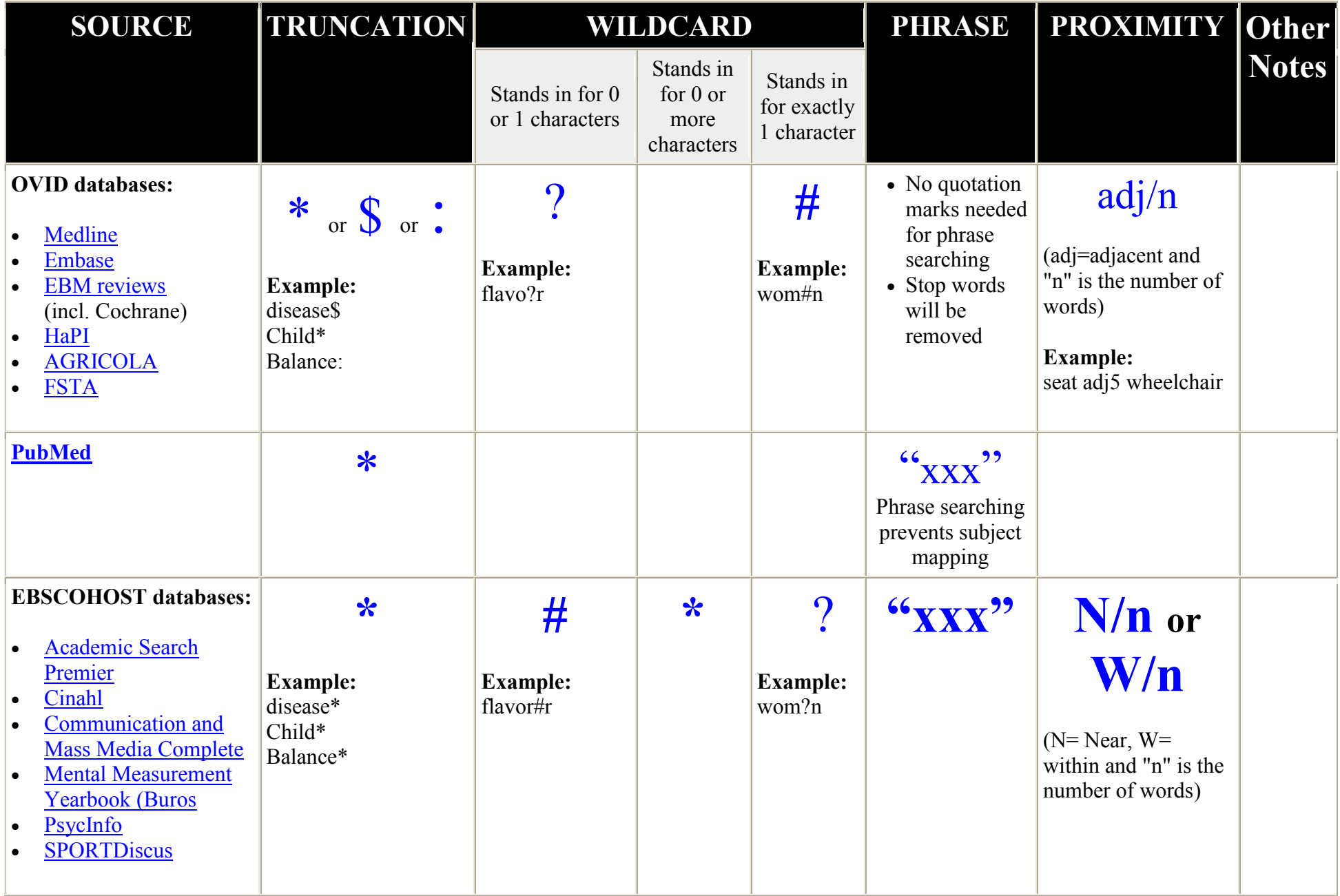